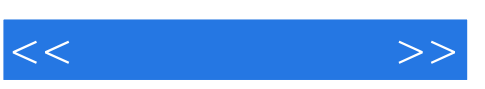

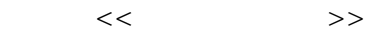

- 13 ISBN 9787040326383
- 10 ISBN 7040326388

出版时间:2011-8

页数:256

PDF

更多资源请访问:http://www.tushu007.com

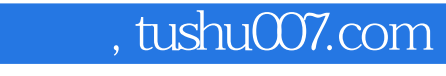

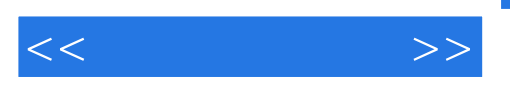

Adobe Premiere CS5  $\,$  $\longrightarrow$ 

Adobe Premiere CS5

Adobe Premiere CS5

 $\frac{13}{3}$ 基础篇对视频编辑的基础知识和Premiere的基本操作方法做了介绍,通过一个小的案例让学习者体验  $DV$ 

 $\blacksquare$  Premiere

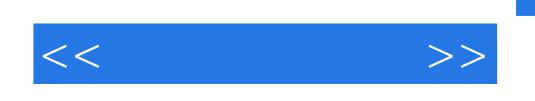

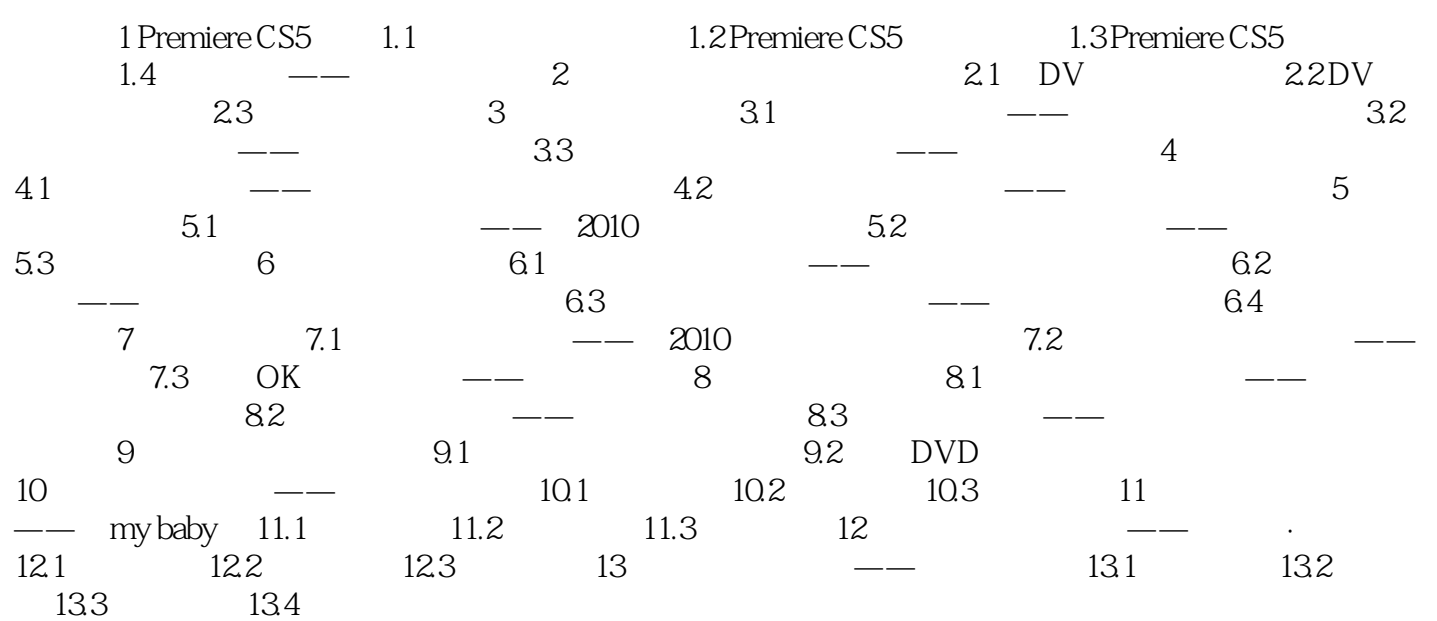

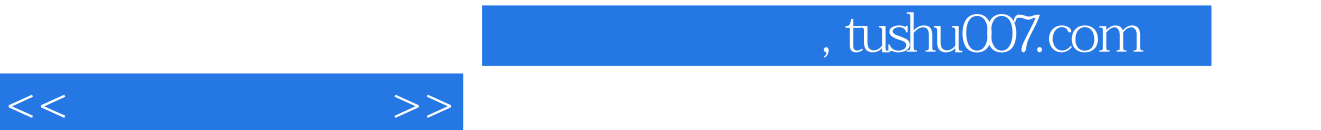

Adobe Premiere CS5 13<br>Premiere CS5 基础篇对视频编辑的基础知识和Premiere的基本操作方法做了介绍,通过一个小的案例让学习者体验  $DV$ 

 $\blacksquare$  Premiere

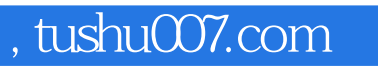

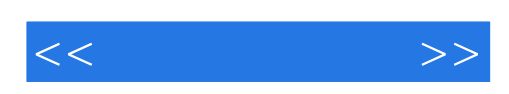

本站所提供下载的PDF图书仅提供预览和简介,请支持正版图书。

更多资源请访问:http://www.tushu007.com